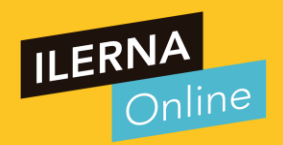

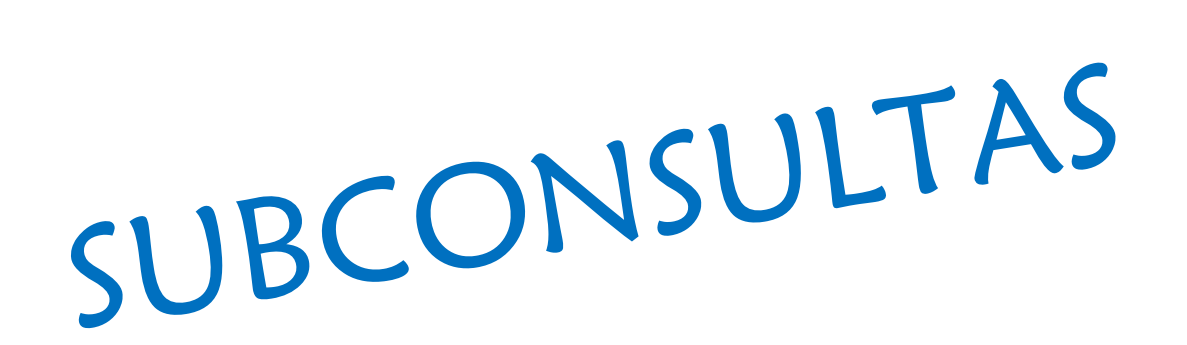

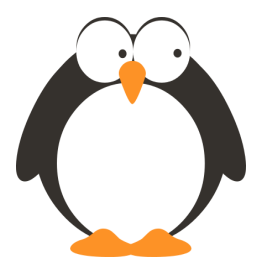

### **SUBCONSULTAS**

**Una subconsulta es una consulta dentro de otra consulta (a "la otra" consulta la solemos llamar la principal).** 

**La subconsulta se suele colocar en la clausula WHERE de la consulta principal, pero también pueden añadirse en el SELECT o en el FROM.**

**Para una subconsulta situada en la clausula WHERE puede usarse los operadores de comparación (> , >=, <, <=, !=, =).** 

!= distinto que.

**Cuando esto ocurre se realiza una comparación entre el valor indicado de la consulta principal y el valor resultante de la subconsulta.**

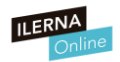

### **SUBCONSULTAS - Ejemplo**

#### **Imaginemos que partimos de esta tabla** s

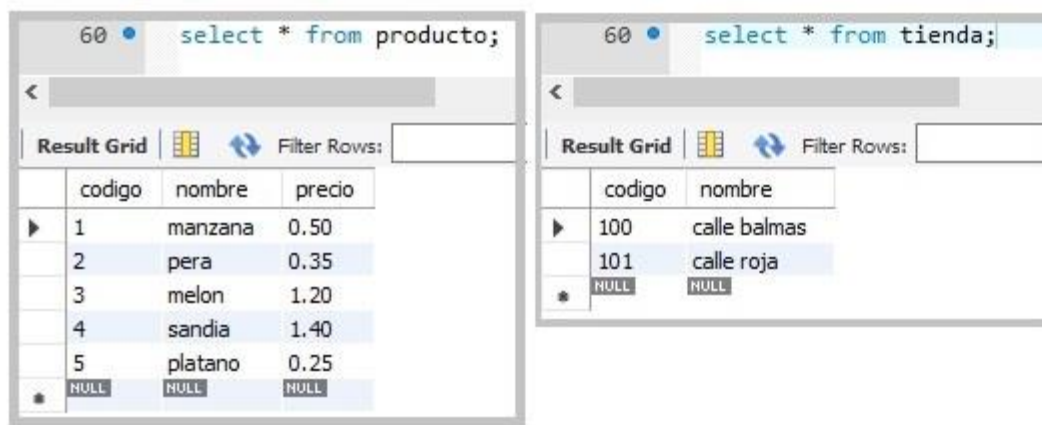

Tabla tienda debe tener dos claves ajenas para relacionarlas con las otras dos tablas.

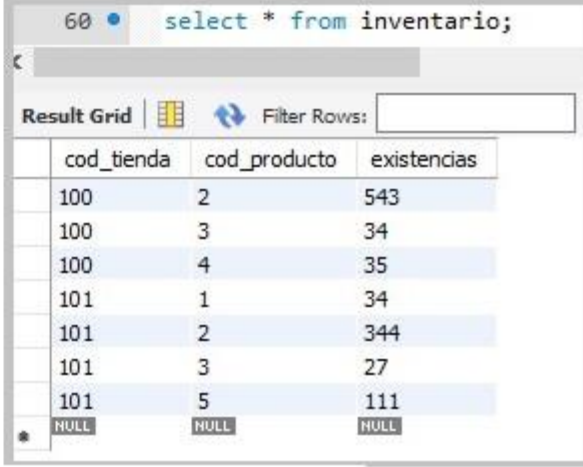

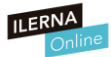

### **SUBCONSULTAS - Ejemplo**

#### **Queremos hallar el nombre del producto que menos existencias tiene en el inventario**

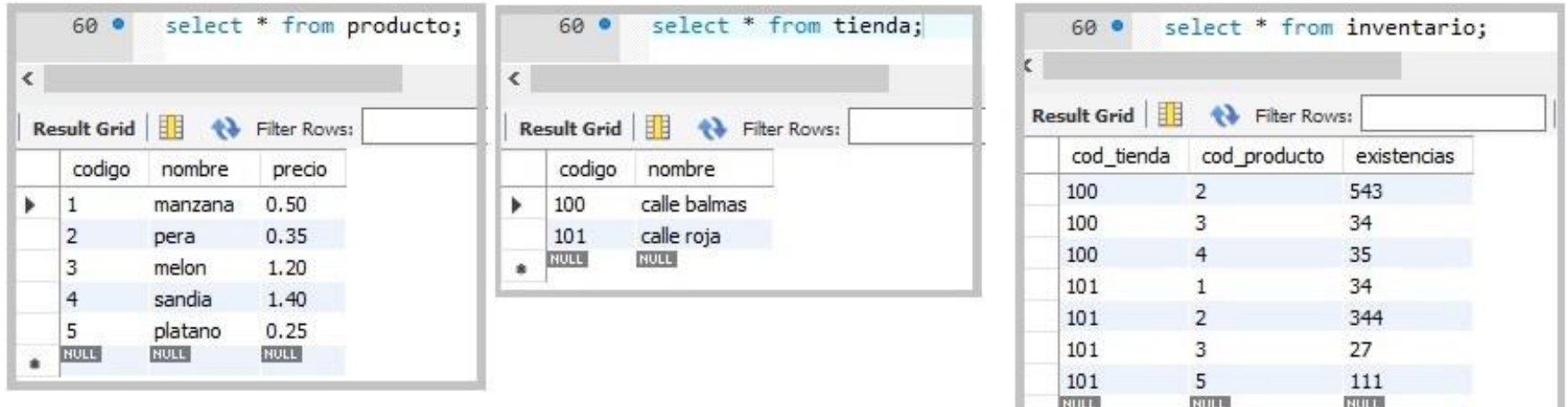

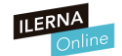

### **SUBCONSULTAS - Ejemplo**

**Queremos hallar el nombre del producto que menos existencias tiene en el inventario**

**Lo primero que tenemos que hacer es diferenciar la consulta principal de la subconsulta**

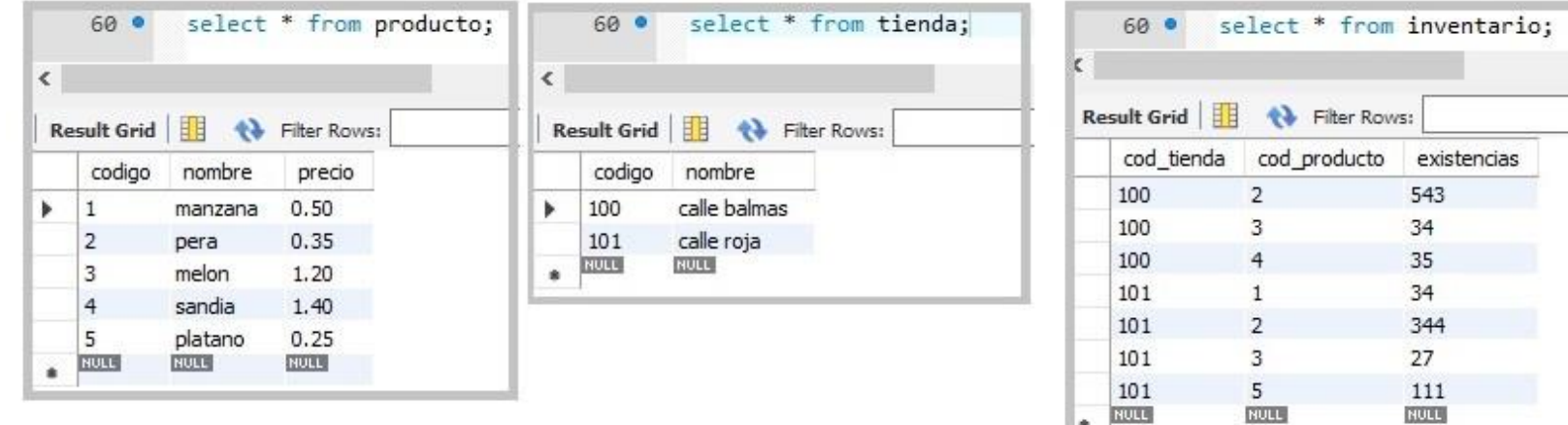

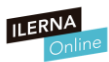

### **SUBCONSULTAS - Ejemplo**

**Queremos hallar el nombre del producto que menos existencias tiene en el inventario Lo primero que tenemos que hacer es diferenciar la consulta principal de la subconsulta**

**Por un lado, queremos mostrar el nombre de un producto en concreto que cumple cierta condición**

**Por otro lado, necesitamos saber cuál es el número mínimo de existencias** 

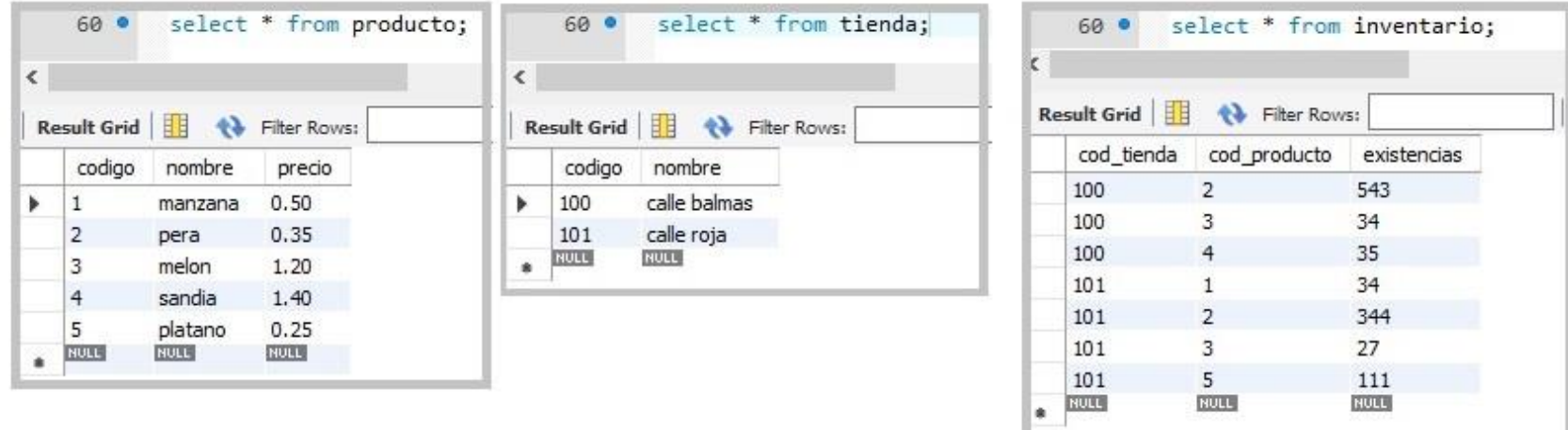

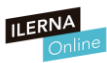

### **SUBCONSULTAS - Ejemplo**

**CONSULTA PRINCIPAL: Mostrar el nombre de un producto que cumple cierta condición**

#### **SUBCONSULTA: Cantidad menor de existencias (tabla inventario)**

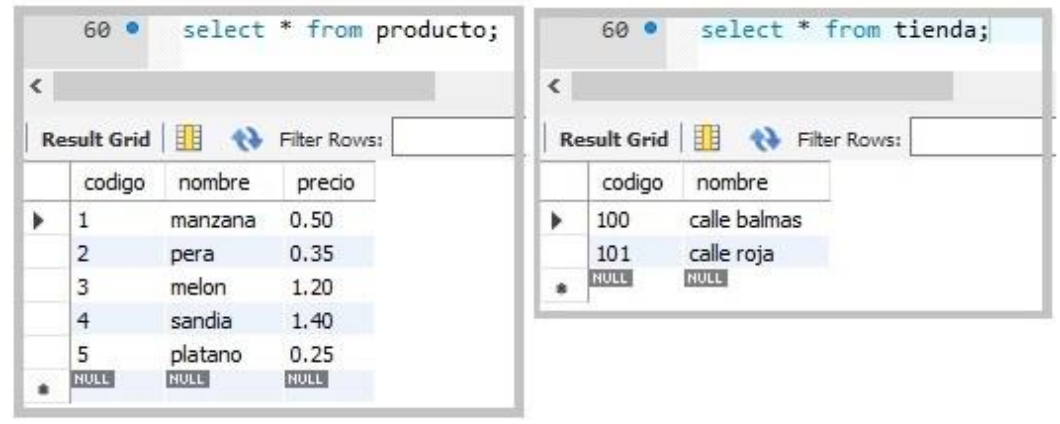

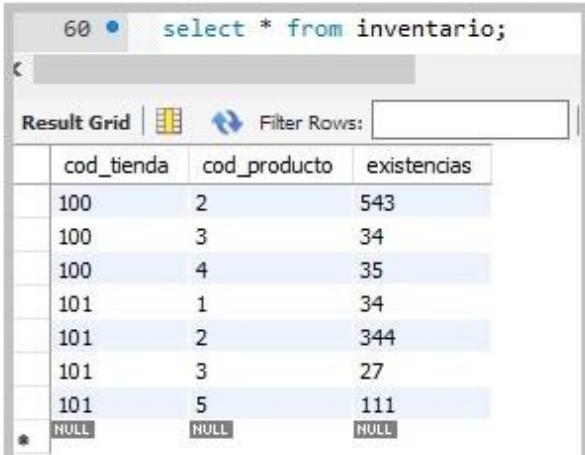

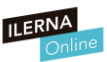

### **SUBCONSULTAS - Ejemplo**

**Primero vamos a por la subconsulta**

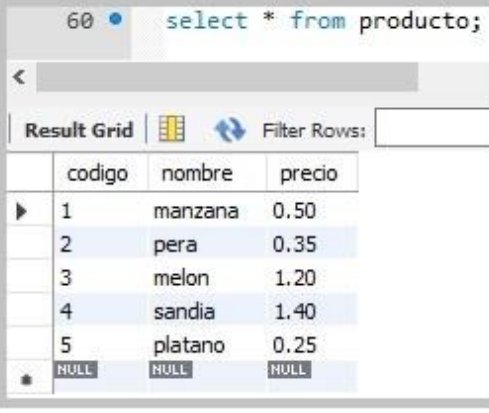

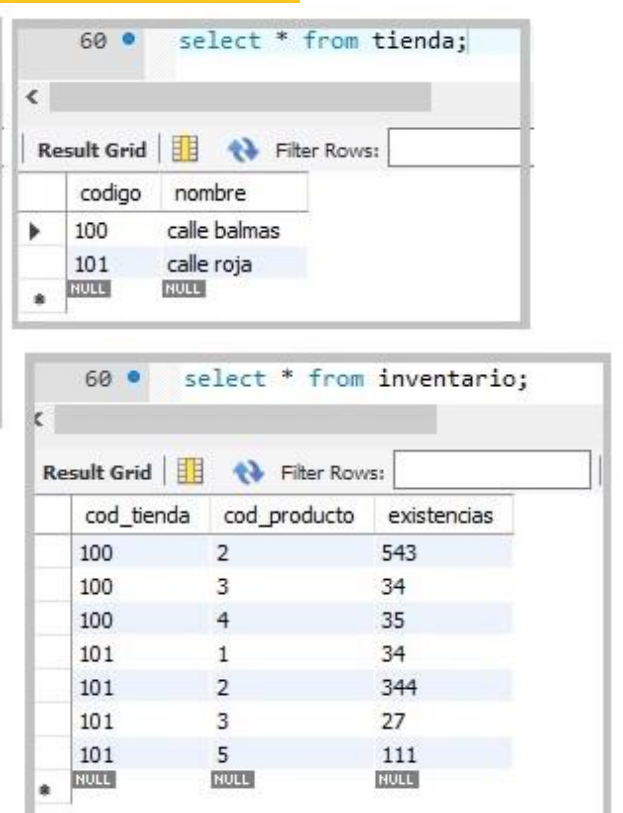

**SUBCONSULTA: Cantidad menor de existencias (tabla inventario)**

**¿Cómo se haría?**

### **SUBCONSULTAS - Ejemplo**

**SUBCONSULTA:**

#### **Cantidad menor de existencias**

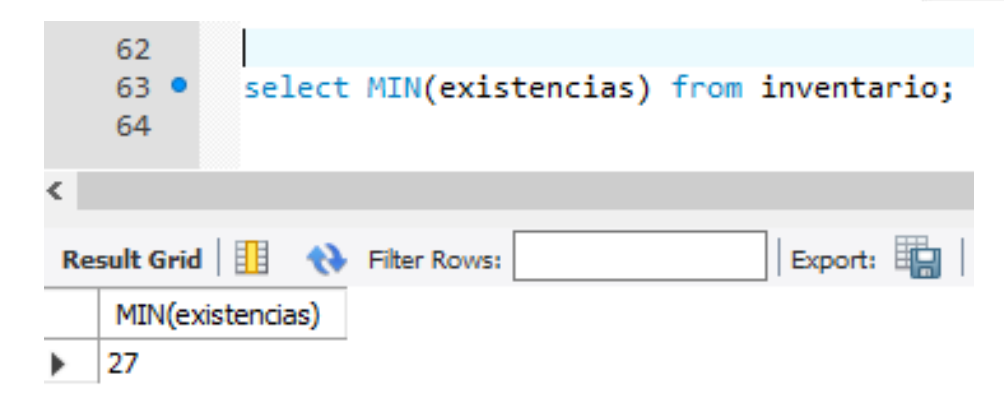

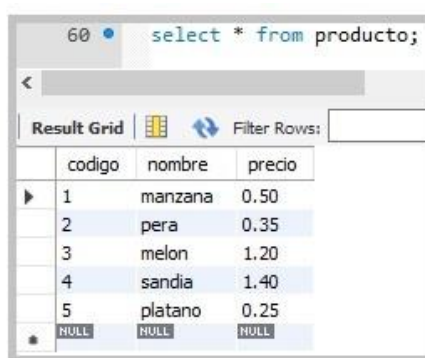

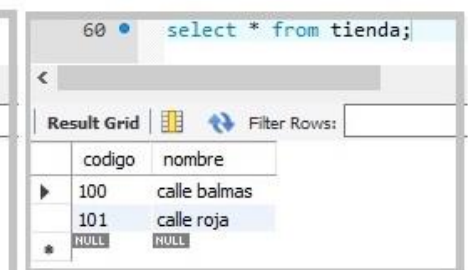

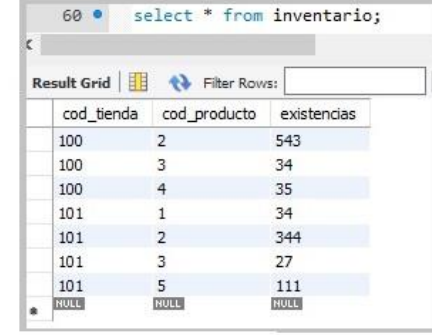

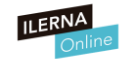

### **SUBCONSULTAS - Ejemplo**

**SUBCONSULTA:**

**SELECT MIN(existencias) FROM inventario;**

**CONSULTA: ¿Cómo la hacemos?**

**SELECT ... FROM ........ WHERE ... = (***subconsultable***)** 

**Objetivo:**

**Queremos hallar el nombre del producto del del del del del del producto del producto del producto del producto del producto del producto del producto del producto del producto del producto del producto del producto del pr existencias tiene en el inventario.**

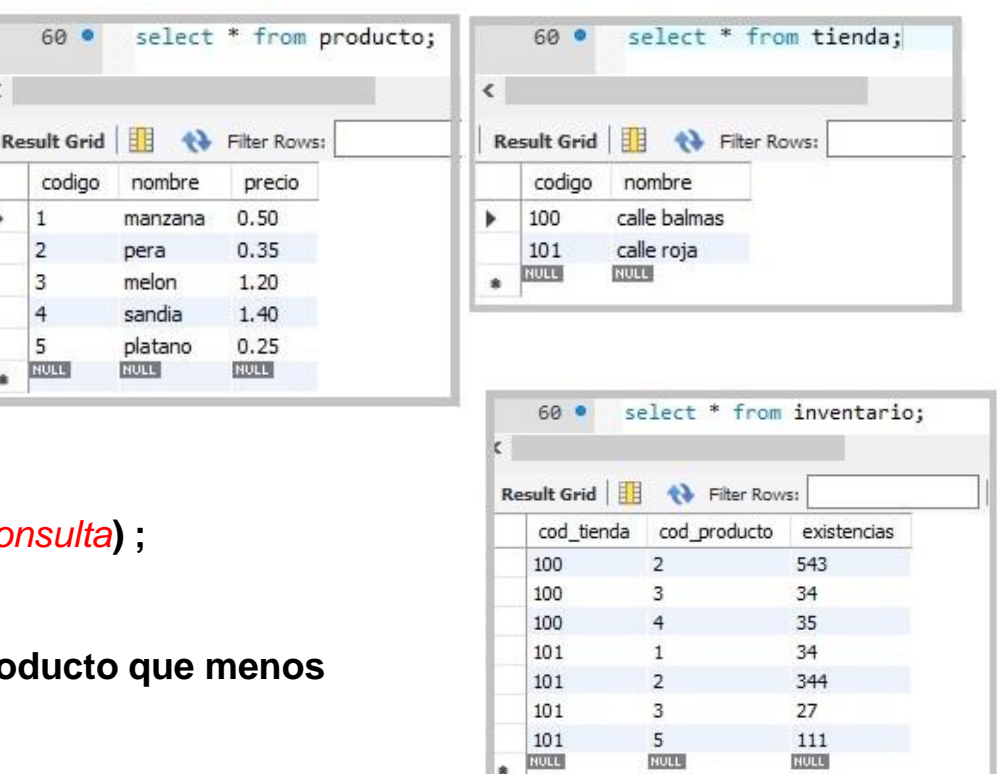

## **SUBCONSULTAS - Ejemplo**

#### **OBJETIVO:**

**Queremos hallar el nombre del producto que menos existencias tiene en el inventario.**

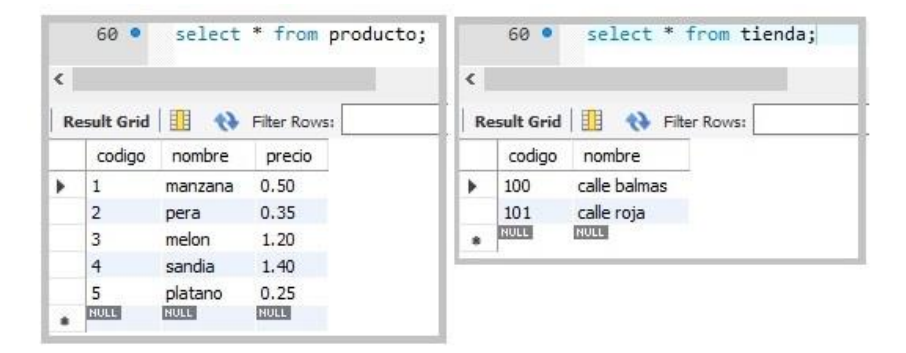

#### **CONSULTA:**

**SELECT cod\_producto FROM inventario where existencias = (select MIN(existencias) from inventario);**

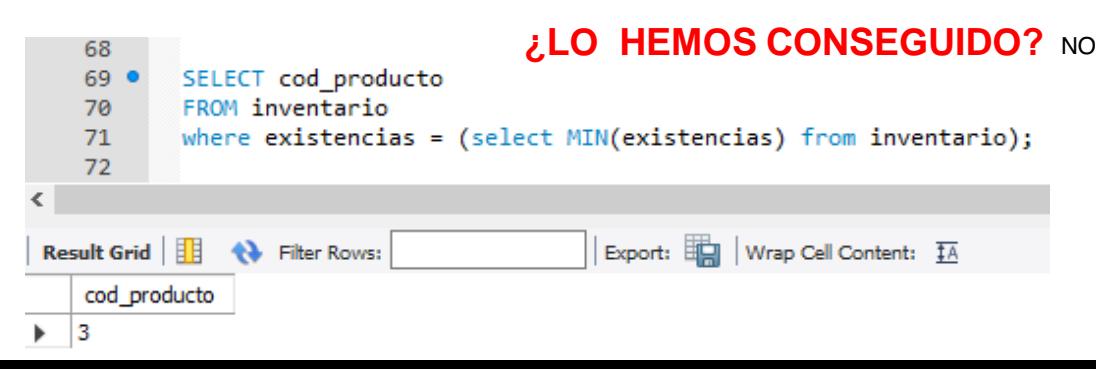

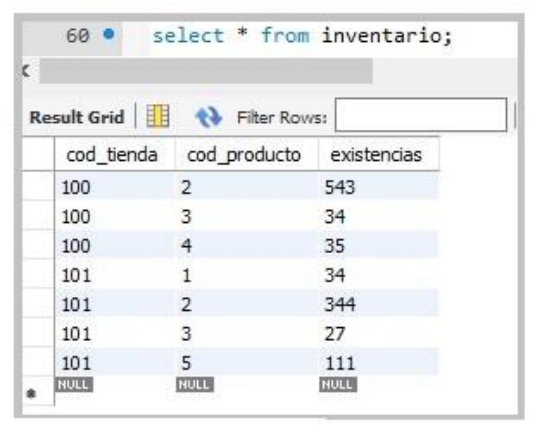

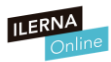

### **SUBCONSULTAS - Ejemplo**

### **OBJETIVO:**

**Queremos hallar el nombre del producto que menos existencias tiene en el inventario.**

#### **CONSULTA:**

**SELECT nombre, existencias FROM inventario INNER JOIN producto ON cod\_producto = codigo where existencias = (select MIN(existencias) from inventario);**

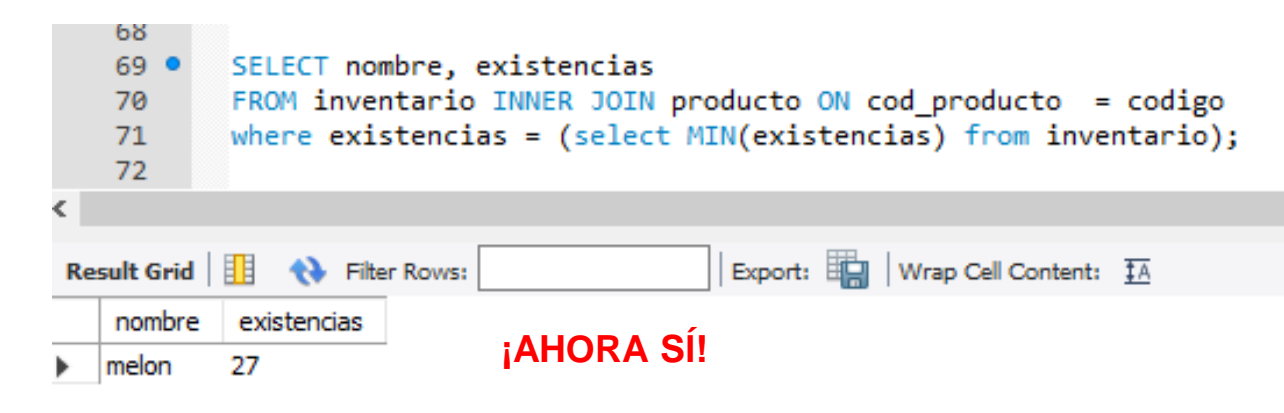

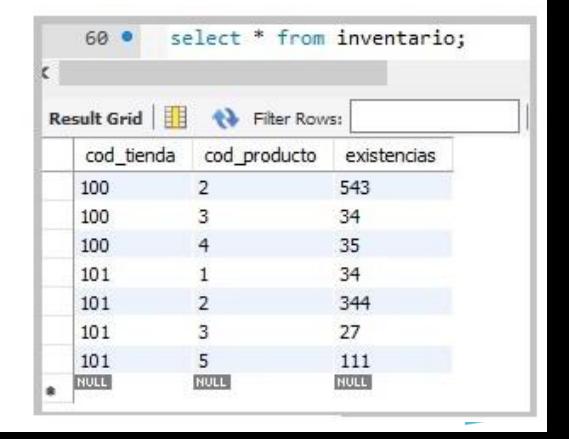